**The Melbourne Camera Club - Audio Visual Group eNews for November 2017. Distributed to members and others interested in the Craft of Audio Visual production.**

# AUDIO VISUAL GROUP – AVG

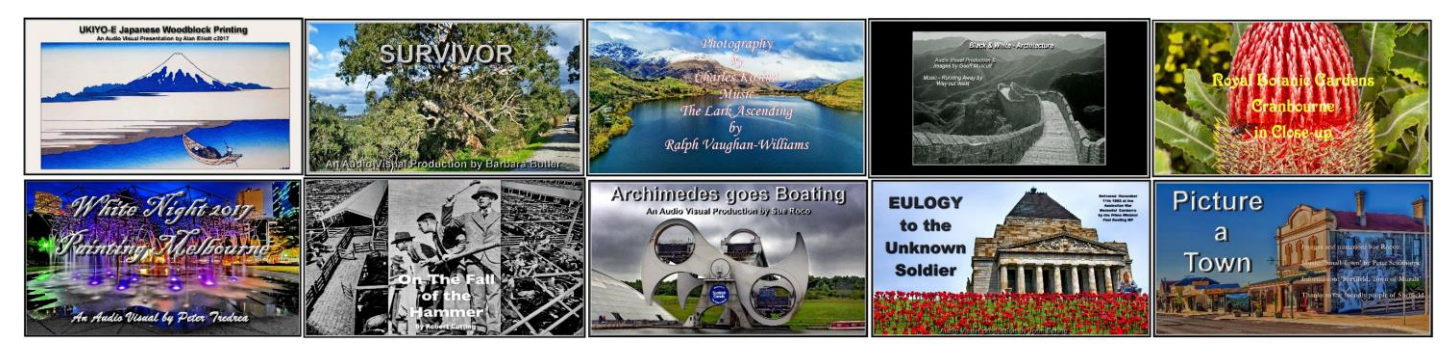

*The ten Audio Visuals entered into the Club's 2017 End of Year AV competition*

# **8pm Wednesday November 15th 2017 – Internet resources and usage for AV Producers**

The Internet is the largest and most accessible resource for Audio Visual producers seeking everything from inspiration through to 'how do I do *such and such ??* '. With the Club's new internet connection for our iMac computer we are going to 'surf the net' and show AV software resources and where to find audio visual inspiration and answers to your AV production questions.

Audio Visual producers need an extensive range of software packages for dealing with sound recording and editing, microphone techniques, obtaining back-ground music and merging-in sound effects etc. The taking and editing photographic images is taken for granted because most of us have a grounding in Camera Club photography. But there are other skills like script writing and visual story-boarding that are also helpful in the AV production and design processes. With the allowance of 20% video in all categories of our APS national audio visual rules there is another area of video taking and movie software usage that AV producers may consider that they need to gain some experience with.

The wide range of editing and production Audio Visual software is intimidating for experienced let alone those just starting out on their first AV project. Experienced mentors in our AV Group can assist you however often, if you are like me, you will require information during the 'wee small hours' and the internet is a great research resource if you know how. We will explore what's and where's on the Internet. Bring along your favorite URLs for assisting you in your AV designs and productions. Lets us share and discover these Internet resources for making better AVs.

**News from PhotoDEX - first upgrade to new version 9 of Proshow GOLD & PRODUCER** PhotoDEX has announced a new build version 3782. This has been made available for download to upgrade the original release of version 9.0.3769 My recent experience is that there are still audio bugs but it could be new audio processes and sync' procedures that are needed to be used more frequently?

It's ProShow's 15th birthday - 15 years ago in 2002 it was launched - one of the first and only software programs for creating quality audio visual shows on the PC-Windows platform. Still one of the best around.

What's new in ProShow :-

Producer 9 :- https://kb.photodex.com/8307/whats-new-in-proshow-producer-9/

Gold 9 :- https://kb.photodex.com/8298/whats-new-in-proshow-gold-9/

ProShow 9 version checking for up-grades to older licensed versions. If you have purchased Proshow Gold or Producer in the last 12 months you should be able to upgrade to version 9 (download) at no cost. Subsequent releases will also be free for 12 months.

PhotoDEX have a web page to help you sort out if you are entitled to an upgrade at no cost. https://kb.photodex.com/231/how-do-i-know-if-im-eligible-for-a-free-upgrade/

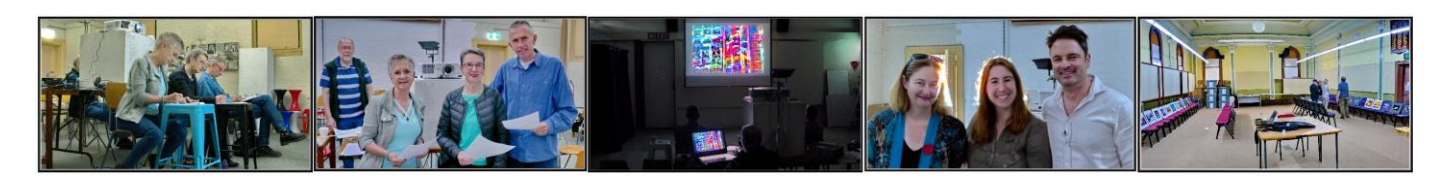

*Two teams of 3 independent Judges were at the Clubroom Saturday for the 2017 End of Year Audio Visual, Prints and Projected Digital Image competitions – while Prints were Judged in the Gallery – AVs were Judged in the Ground Floor – with PDIs Judged in the ground floor after AVs*

**MCC 2017 End of Year Competition was Judged Saturday November 11th at the Clubrooms** The three independent and experienced Audio Visual Competition Judges were:-

Jan Burt an AV producer from the Rosanna PC Julie Bird an AV producer from the Knox PS Alf Kuhlmann a professional AV producer from Reel Pictures

Ten Audio Visual entries were received for the Clubs 2017 End of Year competition.

- 1: '**UKIYO-E Japanese Wood block art'** by Alan Elliott an MP4 Power Point video 5m14s
- 2: '**Survivor**' by Barbara Butler an MP4 Final Cut ProX Video 3m25s
- 3: '**New Zealand Looking Down'** by Charles Kosina a ProShow EXE 3m21s
- 4: '**Black & White Architecture**' by Geoff Muscutt an MP4 video 3m16s
- 5: '**Cranbourne**' by Peter Tredrea a Proshow MPEG video 3m29s
- 6: '**White Night 2017 Painting Melbourne**' by Peter Tredrea a Proshow MPEG video 3m42s
- 7: '**Fall of the Hammer**' by Robert Cutting a PhotoMagico MP4 video 7m44s
- 8: '**Archimedes goes Boating**' by Susan Rocco a Proshow EXE 5m14s
- 9: '**Eulogy to the UnKnown Soldier**' by John Spring a ProShow EXE 6m55s
- 10 '**Picture a Town**' by Susan Rocco a ProShow EXE 5m01s

Results for the AV competition will be announced at the Club's Social and Trophy Presentation evening in the Clubrooms Thursday evening December 14<sup>th</sup>.

A general all-encompassing comment agreed by the End of Year AV Judges was that the 2017 entries were significantly improved over previous years AV entries. These comments were most heartening as being close to AVG action each month does not allow me to realise how much the quality and production techniques have improved recently.

Detailed Judging comments and feedback along with scoring will be provided to each entrant on their entry(s) after Decembers Social and Trophy presentation evening.

# **Audio Visual Group – Presentation of AVs night – Thursday December 7th.**

This presentation event has become annual event for AVG members to present the best of their years AV productions at a General Meeting of the Club. A selection of AVs will be based upon the 10 entries for the End of Year AV competition for spanning an hour and a quarter in projection time. Last year we asked the Producers to be in attendance to introduce each of their AVs and to answer audience questions.

The AVG committee will be in contact with all of this years AV producers to finalise a running sheet and presentation arrangements for the Thursday December  $7<sup>th</sup>$  evening.

# **End of Year Exhibition of Prints, Projected Images and Audio Visuals – two weekends**

The End of Year Exhibition will be available for viewing by members and the Public over the weekends of Saturday 2<sup>nd</sup> and 9<sup>th</sup> plus Sunday 3<sup>rd</sup> and 10<sup>th</sup> of December 2017 between 11am and 5pm. The two intermediate Thursdays nights will have Prints only on display plus a presentation.

http://www.melbournephoto.org.au/content/2017-annual-photography-exhibition

Members are requested to assist man the Exhibition during the two weekends to meet and greet the public attending the Exhibition. A few hours of your time would be appreciated.

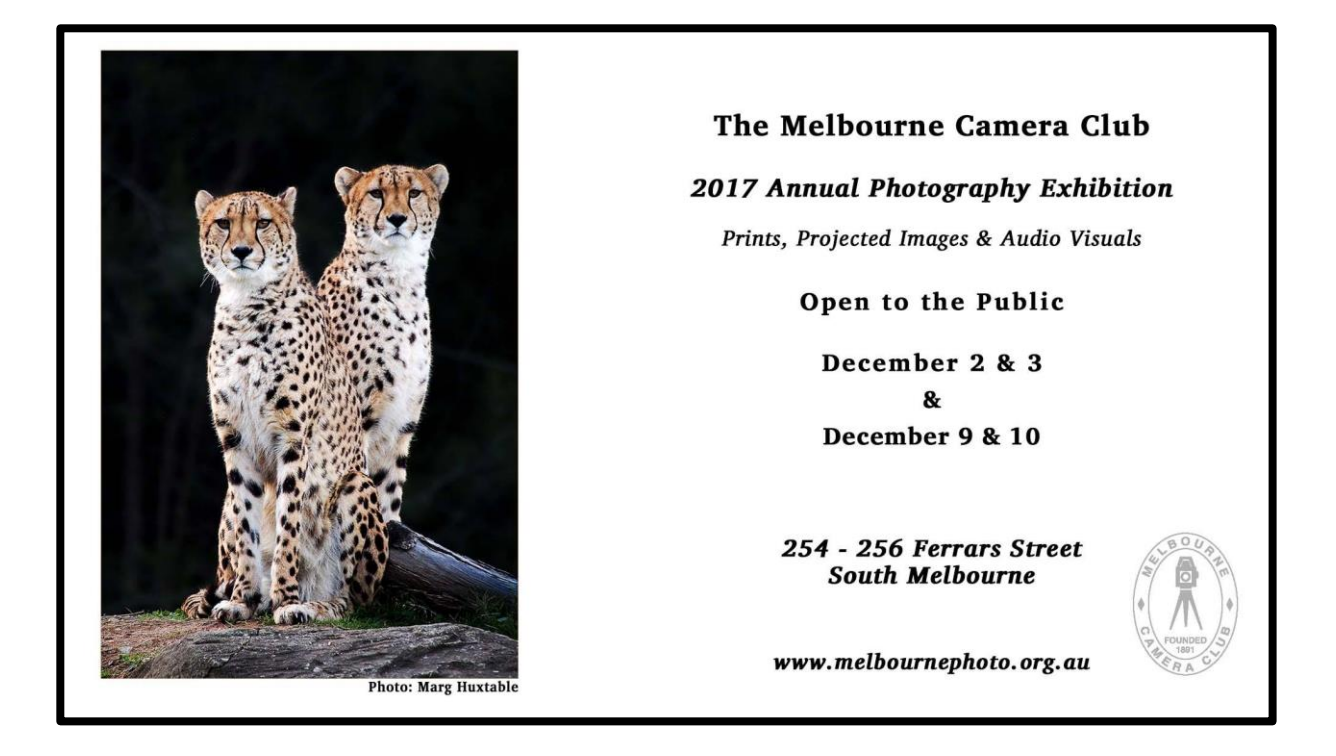

# **A great AVG 5 th. Monday – 'NO RULES' Show & Tell evening was held on October 30th.**

AVG members took the opportunity to show their productions and test run some proposed End of Year competition AVs to see how they projected on the large screen and obtain some feedback from the audience. It was a good example of how the 'Show & Tell' evenings benefit and encourage producers to technically improve their audio visuals and make changes for audience appeal.

The next 5<sup>th</sup> Monday AVG NO RULES 'Show & Tell' will be Monday April 30<sup>th</sup> 2018.

**AV of MCC EXHIBITION – '**Silver Prints from the Golden Age of Photography - 1900 to 2000**'** This recent exhibition by the club's History & Archives Committee was a success and the catalogue has now been made into an Audio Visual available for viewing on YouTUBE at URL

## https://youtu.be/s0MhVREMank

Another 'history & archives' exhibition from the Club's Permanent Collection of Photography can be expected in the 2018 syllabus.

## **The History of Audio Visuals at the Melbourne Camera Club**

The brief history of Audio Visuals at the Melbourne Camera Club announced in the pervious AVG eNews is now in a different sub-folder (see below) but can also be directly accessed from the AVG main Web Page location ( http://www.melbournephoto.org.au/audio-visual-group ) following the solving of the 2MB up load limit (now 20MB). But we solve one problem to gain another!

Alternatively you can view each of the history chapters directly from these URLs below:- *Chapter 1 http://www.melbournephoto.org.au/file/774 Chapter 2 http://www.melbournephoto.org.au/file/775 Chapter 3* http://www.melbournephoto.org.au/file/776

# **APS Autumn National AV competition rules 'adjusted 4 Video' in 2018**

The Australian Photographic Society's national Audio Visual rules have been 'adjusted'. The 5<sup>th</sup> entry category of 'Fusion' has now been deleted and a 20% max video allowance been inserted in the remaining 4 categories – *'…The video content must not be more than 20% of the duration of the whole sequence. Any combination of text, narration, music and sound effects may be used…"* see the APS definitions on the AV Division's web page at http://a-p-s.org.au/index.php/av-definitions

A further APS AV news announcement can be read at http://a-p-s.org.au/index.php/av-news

The application to MCC End of Year AV rules and more widely the VAPS Interclub AV rules is a reasonable question on the potential roll-on effect of this maximum 20% Video allowance in all APS National AV Category definitions – Documentary, Theme, Poetry & Song, Photo Harmony. The VAPS AV Committee is currently formulating revised VAPS Interclub AV rules following the circulation of an extensive AV rule change options discussion paper. One of the effects of the almost certain change to the inclusion of a maximum percentage of video will be on the AV judging process. The deadline for consideration of the recommended VAPS Interclub AV rule changes is the November 19th 2017 AGM with the alterations hopefully coming into effect immediately for the 2018 VAPS Interclub. It is important to note that if you produce an AV under the 'former' VAPS AV rules your AV will still comply with any new proposed changes to the new VAPS Interclub AV rules.

# **The Challenge 321 in 2018**

Challenge 321 International Audiovisual Contest

Tell your story in 3 Minutes and 21 Seconds

The 321 International Challenge competition will take place again in 2018. A complete revised set of the rules will be published on the web site soon. They will be nearly identical as in 2017.

Keep an eye on URL: http://www.challenge321.org/index.php?lang=en&page=2018

Main rules for 2018 are (you need to read last years rules from the web site) :

- The maximum runtime is 3 Minutes and 21 Seconds
- AV submissions created in 2016 or later
- Every genre is accepted, but the submissions regarding design, idea, story or originality and should have a certain quality claim.
- Possibly a pre-selection will be made

#### Key Dates:

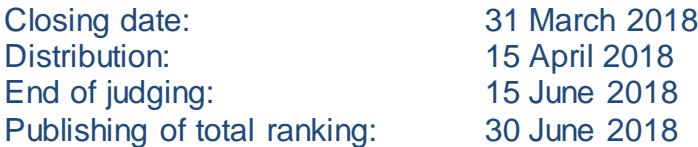

# **Thursday, November 23, 2017 - 8:00pm - Launch of Video Special Interest nights**.

Launch of a new MCC initiative: A video Special Interest group. The evening will include a demonstration by a talented videographer to wet your appetite. Bo Ho from Michaels Camera & Video will be the presenter. There's much more to it than just pressing the red record button on our camera. Learn how to use all of your camera's video capabilities and understand the video menu options. This is a great opportunity to further develop skills with our cameras.

# **Ideas and suggestions for 2018 Audio Visual Group Syllabus & AV participation projects**

Just a reminder that ideas and suggestions are needed for next year's AVG syllabus and activities. At a recent AVG meeting the idea was floated of having one or two AV challenges put up on our MCC AVG Web Site for downloading and trialing AV productions ?

Idea 1: a sort piece of royalty free music is selected by the AVG committee and put on the AVG web site for downloading. The idea being that it is download and then listened to for construction of an image shooting script of ideas to be photographed and then put together with AV software to 'illustrate' the music.

Idea 2: Similar to idea one above but starts with a set of about 10 related images plus 10 unrelated but similar themed images that can be downloaded from the AVG web site. The challenge is to storyboard an idea from the order of the images and then produce an audio visual with an audio component (music?, sound effects?, narration?) to finally glue and illustrate the story in an AV production.

All are invited to review and comment on these two ideas. You may have other ways to provide a helping hand for members starting out in AVs and a challenge for older experienced AVG members ?

# **ON YouTUBE New AV - Eulogy2the UnKnown Soldier – Remembrance Day November 11th.**

It can be viewed at URL https://youtu.be/3FPGa\_eK974

'EULOGY for the Unknown Soldier' was produced for Remembrance Day 2017, the narration is by former Australian Prime Minister Paul Keating delivered at the National War Memorial Canberra on the 11th of November 1993 - a finely crafted and delivered speech which is well regarded and evocative, the images are recent from Melbourne's ANZAC Day and also at the Shrine of Remembrance : Lest We Forget

## **Pictures to Exe Version 9 available**

After much anticipation PTE 9 is now available. There are major improvements to this popular AV software. Details can be viewed at www.wnsoft.com.

## **Audacity 2.1.3 - Audio Editor – is yours up to date ?**

URL: http://www.audacityteam.org/ Audacity is a free, easy-to-use[, multi-track](http://manual.audacityteam.org/o/man/faq_recording_how_to_s.html#overdub) audio editor and recorder for Windows, Mac OS X, GNU/Linux and other operating systems. This will be the last version of Audacity that will support Windows XP. You can use Audacity to:

Mar 17th, 2017: Audacity 2.1.3 Released See URL http://manual.audacityteam.org/man/new\_features\_in\_this\_release.html

Audacity 2.1.3 fully supports Windows 10

New Distortion effect, Rhythm Track (was called Click Track) and Sample Data Import (thanks to Steve Daulton). Also effects are no longer grayed-out when in pause.

New scrub ruler and 'pinned' option so the waveform moves and the recording/playing head stays still.

New features in Timer Record

On Mac, audacity.app is now added to /Applications/ directly rather than adding a folder there.

64 bugs/annoyances in 2.1.2 fixed of which 15 were long-standing issues. Also lots done to systematically deal with memory leaks.

# **State, National and International AVs reference web site**

- 1. Victorian association of Photographic Societies AV Interclub rules *http://www.vaps.org.au/downloadable-docs http://www.vaps.org.au/competitions*
- *2.* Australian Photographic Society AV Division National & Adelaide International AV Comp rules *http://www.a-p-s.org.au/index.php/av-download http://www.a-p-s.org.au/index.php/downloads/audio-visual-division http://www.a-p-s.org.au/index.php/exhibition/adelaide-av-national http://www.a-p-s.org.au/index.php/exhibition/adelaide-av-fest*
- 3. Royal Photographic Society International AV Festival rules : *http://rps.org/special-interest-groups/audio-visual/about/iavf-2016-information-for-entrants*
- *4.* South African AV makers: *https://av-makers-south-africa.wikispaces.com/*
- *5.* French Epinal AV International :-*http://diapimages.free.fr/spip.php?article502*
- *6.* Netherland Europoort AV Festival rules : *http://www.avwest.nl/AVwest\_public/AVwest\_04.php?session\_control=0*
- *7.* Belgium Digirama 2016 AV Rules : *http://www.av-group.org.uk/avnews/images/eventdetails/events2016/digirama-details.pdf http://www.sfnk.be/download.html*
- *8.* UK Great Northern AV Festival rules : http://www.av-group.org.uk/gnfestival/web2/gnf-images/documents/GNF2016-Brochure.pdf
- 9. International 3-21 AV Challenge . http://www.challenge321.org

# **Hope to see you at one or more of these events. Any questions eMail or phone me. To unsubscribe to this AVG eNews send eMail to the coordinator with UN-SUBSCRIBE in the subject line**

## **JOHN SPRING - M: 0409 861 876**

The Melbourne Camera Club Audio Visual Group Coordinator <http://www.melbournephoto.org.au/audio-visual-group/> eMail for John: [mcc-audiovisual@melbournephoto.org](mailto:mcc-audiovisual@melbournephoto.org.au)**.**au - for Barb: [mcc-avgroup2ic@melbournephoto.org.au](mailto:mcc-avgroup2ic@melbournephoto.org.au)

- for Sue: [mcc-avassist@melbournephoto.org.au](mailto:mcc-avassist2@melbournephoto.org.au)